## **Kapitel: 14. CONTRL - Rettelsesside i EDIFACT-håndbogen**

## **01.03-2001**

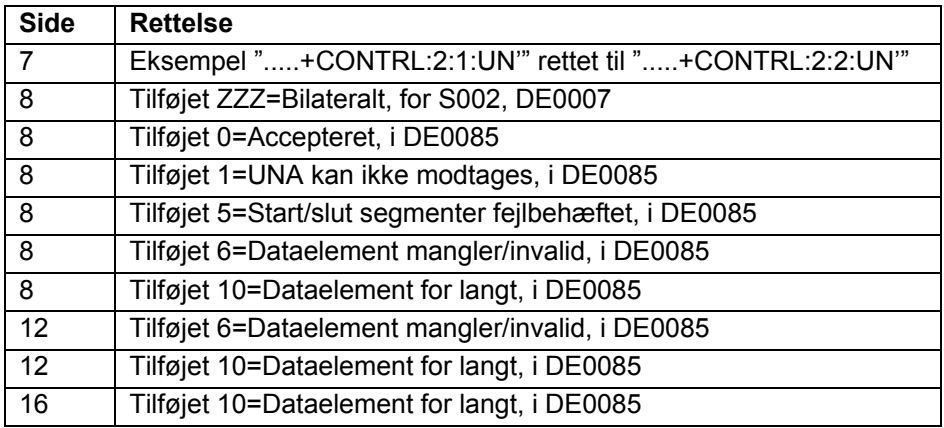

## **05.05.2000**

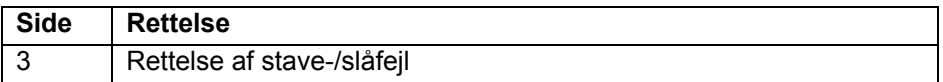